## **Liste des chaînes en streaming sur Internet**

Un clic sur le lien de la colonne **Flux** de la chaîne permet de lire le flux vidéo en direct.

Le flux video s'ouvrira soit dans :

- votre lecteur multimédia qui s'ouvre ou
- un nouvel onglet avec le lecteur multimédia intégré.

Ce réglage est propre à votre navigateur Internet.

## **B**

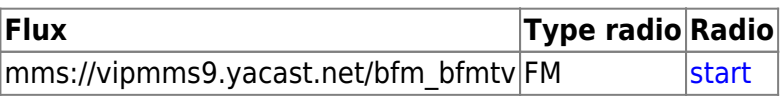

From: <https://www.abonnel.fr/>- **notes informatique & technologie**

Permanent link: **[https://www.abonnel.fr/vie\\_pratique/television/liste\\_des\\_televisions\\_en\\_streaming/index](https://www.abonnel.fr/vie_pratique/television/liste_des_televisions_en_streaming/index)**

Last update: **2020/04/17 20:07**

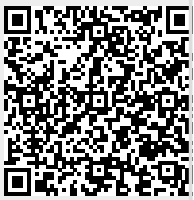